# **NFP136- STRUCTURES ARBORESCENTES ARBORESCENTES**

## **PLAN**

• **Arbres binaires**

• **Arbres généraux**

• **Tas**

# Arbres Binaires

**"arbre" en informatique = "arbre enraciné" (rooted tree) = arborescence en théorie des graphes**

*Ex: arbre généalogique, tournois, arbre des espèces animales, …*

**arborescence binaire: chaque sommet ou nœud a au plus 2 successeurs ou fils dont il est le père**

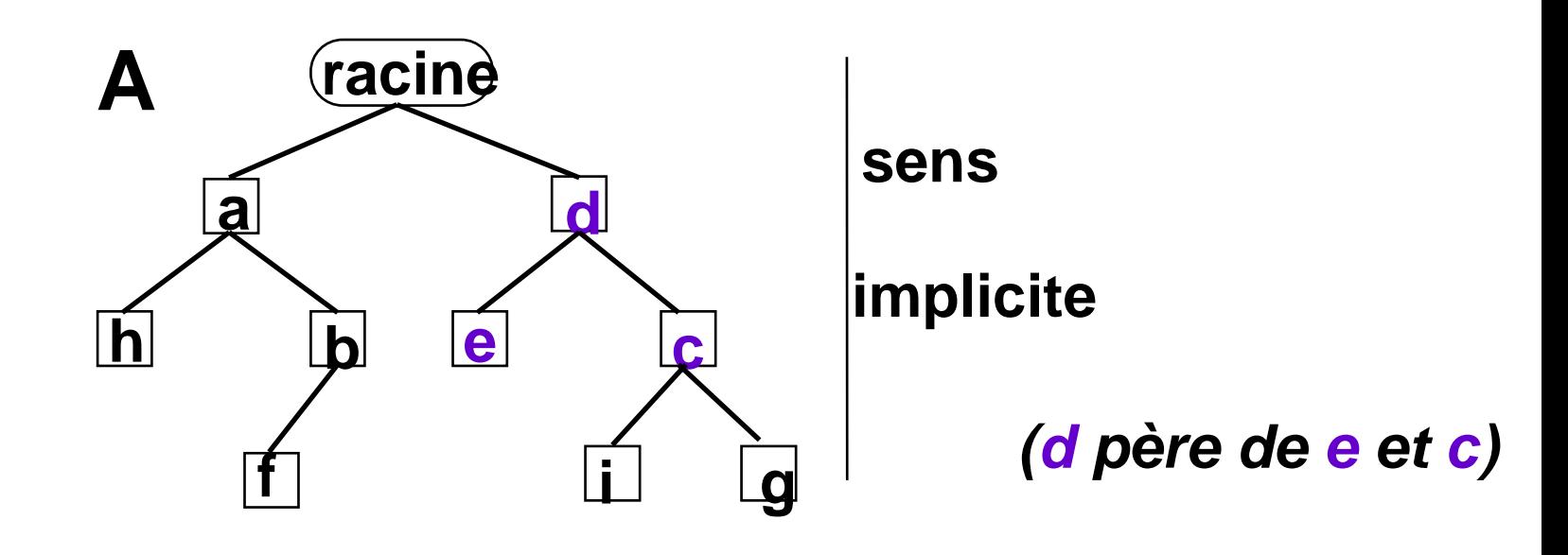

### **définition récursive d'un arbre binaire**

### **ensemble vide**

**ou**

### **ensemble formé**

- **d'une racine**
- **d'un sous-arbre droit**
- and the state of the **d'un sous arbre gauche**

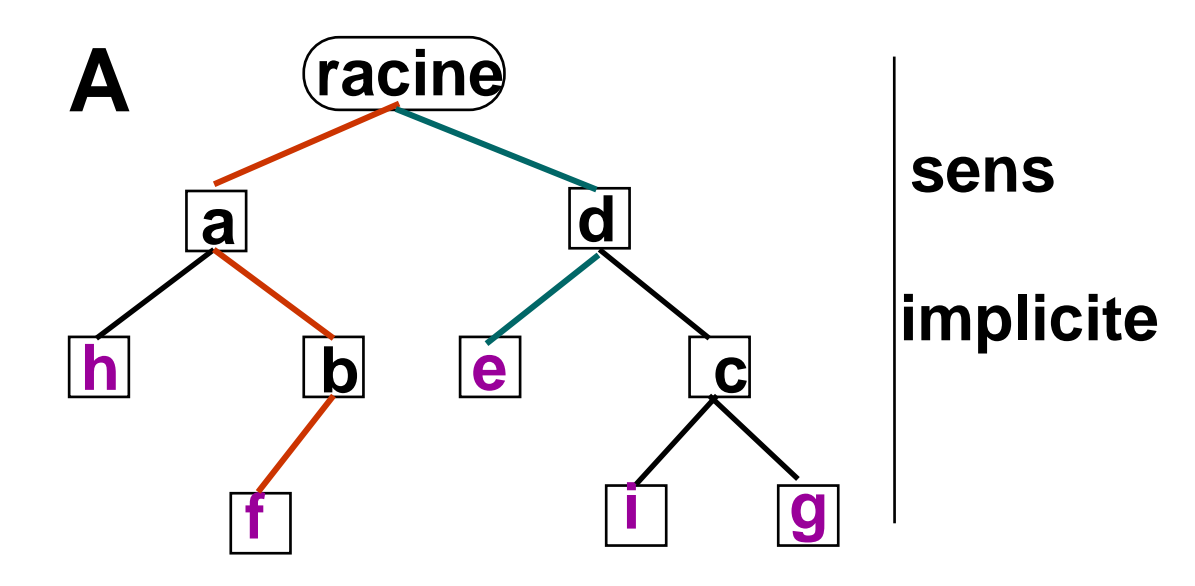

## **feuille: nœud sans fils** (h,f,e,i,g)

# **branche: chemin de la racine à une feuille**  $(r-d-e)$

# **hauteur (ou profondeur): longueur de la plus longue branche** *(ex:* r-a-b-f *donc h(A)=3)*

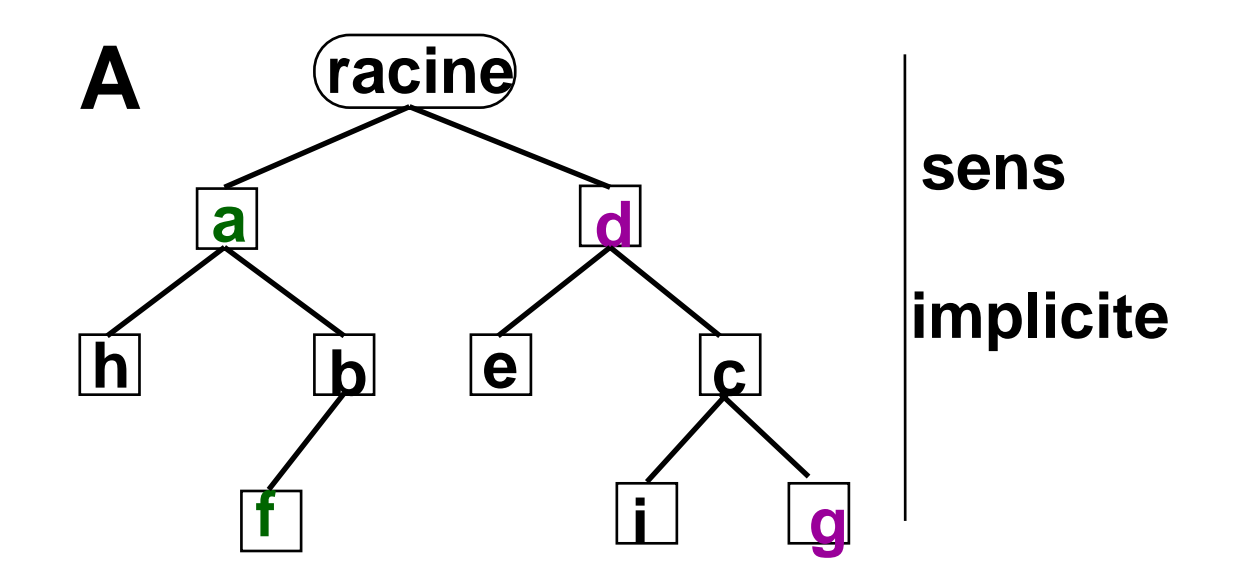

## **ascendant de x: nœud situé sur le chemin de r à <sup>x</sup>** *(d ascendant de g)*

**descendant de x: nœud t.q.** ∃ **un chemin de x à ce nœud** *(f descendant de a)*

## **ARBRE BINAIRE PARFAIT**

**toutes les feuilles sont situées sur 2 niveaux au plus, les feuilles du dernier niveau sont groupées sur la gauche**

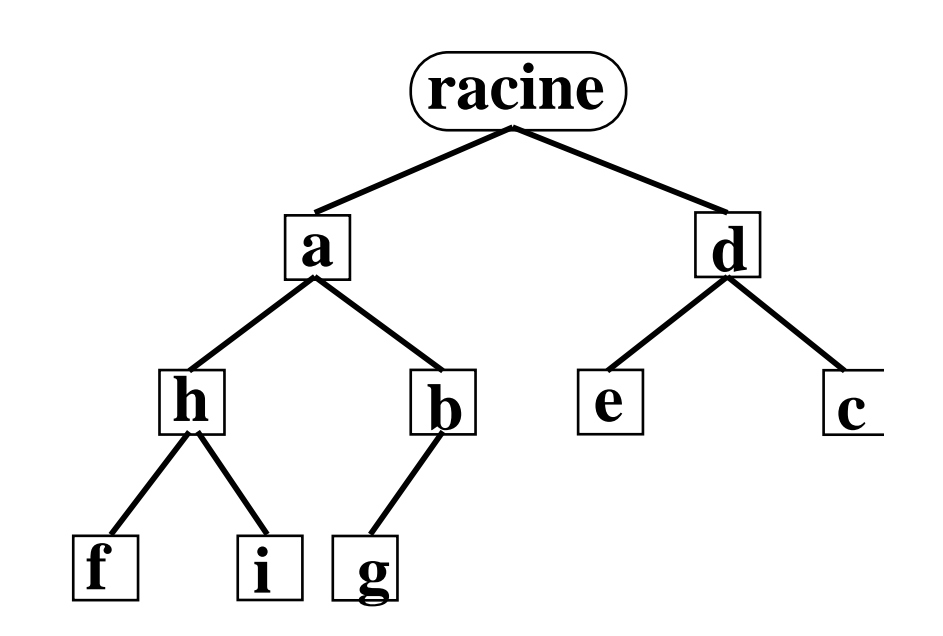

# Représentation des Arbres

#### **ARBRES BINAIRES**

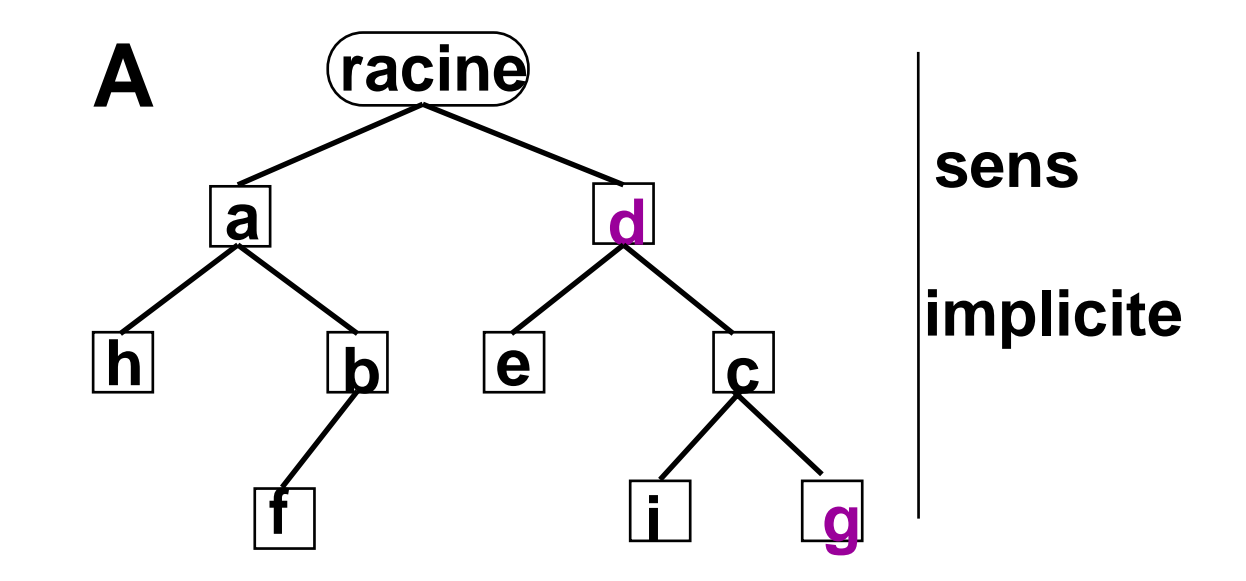

#### **REPRÉSENTATION**

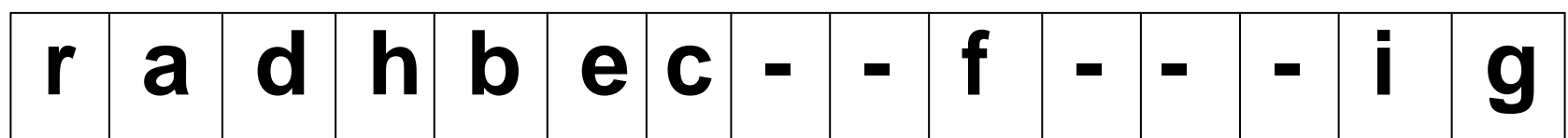

# **REPRÉSENTATION REPRÉSENTATION**

*EXEMPLE*

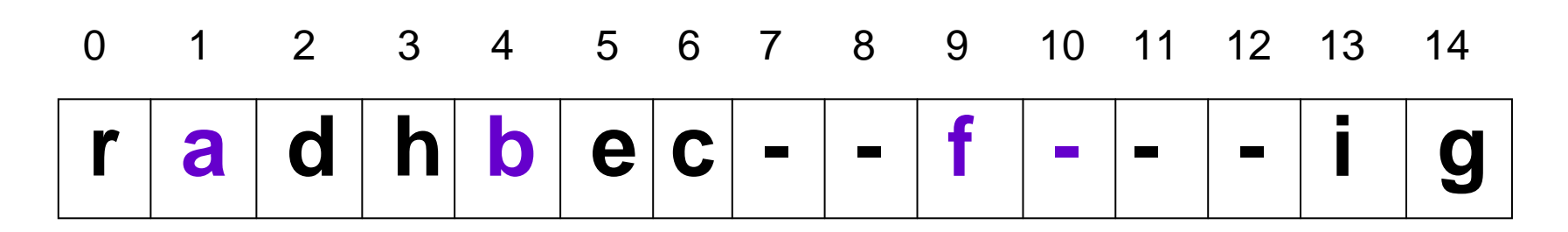

#### *b est en 4*

*ses fils sont en (2x4+1=) 9 et (2x4+2=) 10 ce sont donc f et -, soit un seul fils (gauche): f*

*son père est en ((4-1)/2=)1***, c'est donc**  *a*

# **REPRÉSENTATION REPRÉSENTATION**

 $\bullet$ **représentation par un tableau**

## **T\_arbre: tableau [ ] de Elt sommet i** → **fils en 2i+1 et 2i+2** → **père en (i-1)/2**

# **parcours facile de l'arbre place mémoire perdue**

## **ARBRE BINAIRE PARFAIT**

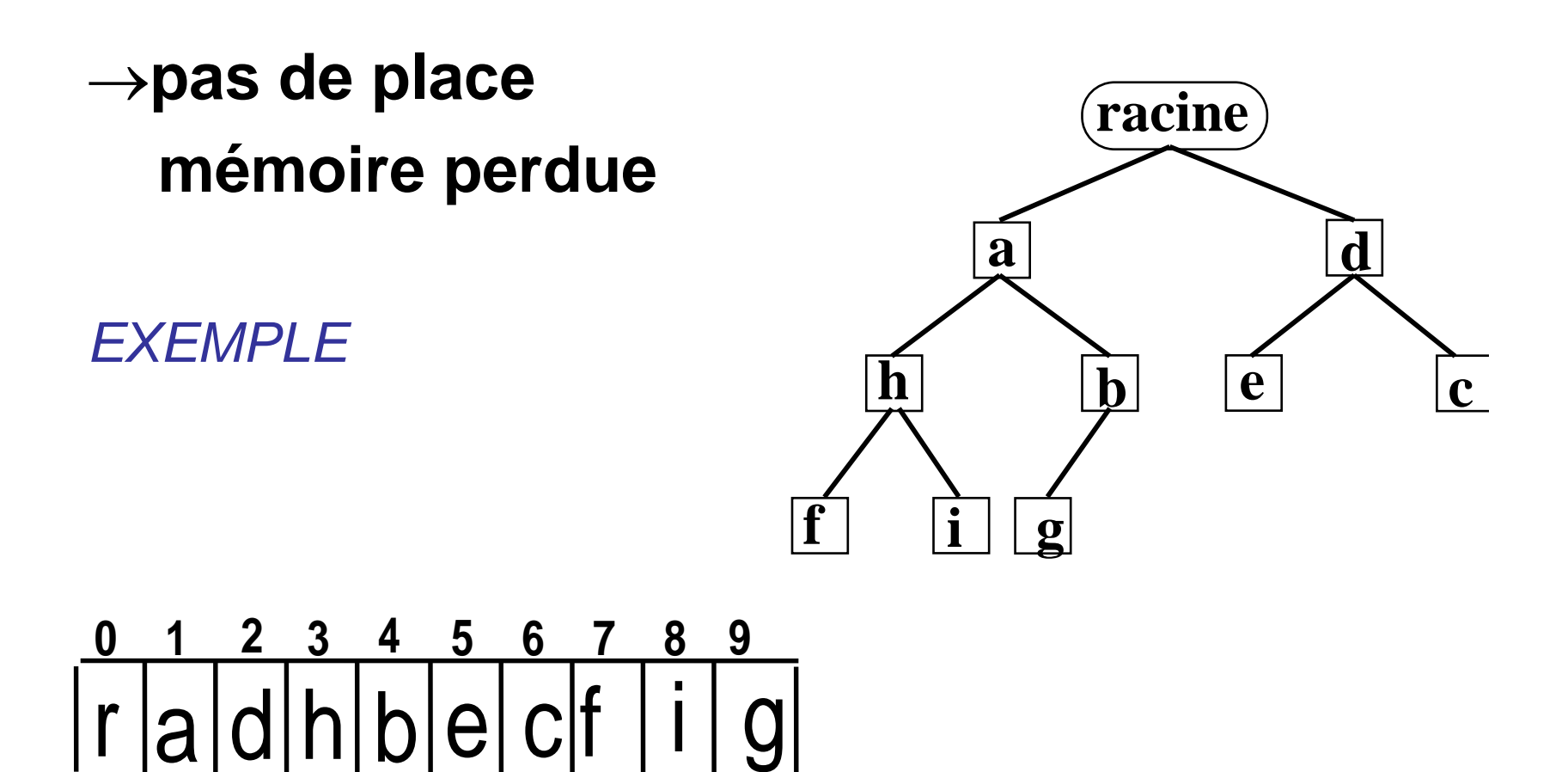

#### $\bullet$ **représentation par un chaînage**

- **Un "noeud" contient un élément et deux pointeurs**
- **x élément de la classe Elt**
- **gauche pointeur vers le sous-arbre fils gauche (null si il n'existe pas) droit pointeur vers le sous-arbre fils droit (null si il n'existe pas)**

### **Remontée: haut pointeur vers le père**

### • **représentation par un chaînage**

```
class Arbre {
   private int valeur;
   private Arbre filsG;
   private Arbre filsD;
```
**}**

```
public Arbre(int a, Arbre g, Arbre d) {
    valeur = a;
    filsG= g;
    filsD=d;
```
• **représentation par un chaînage**

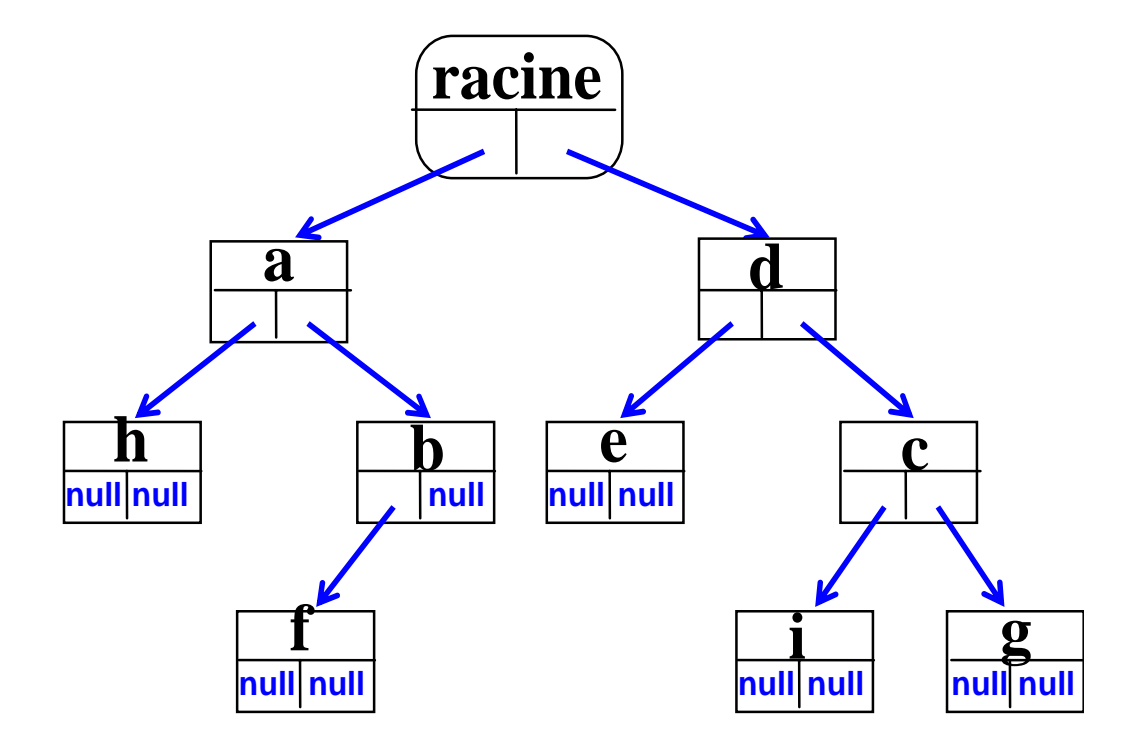

## Hauteur d'un Arbre

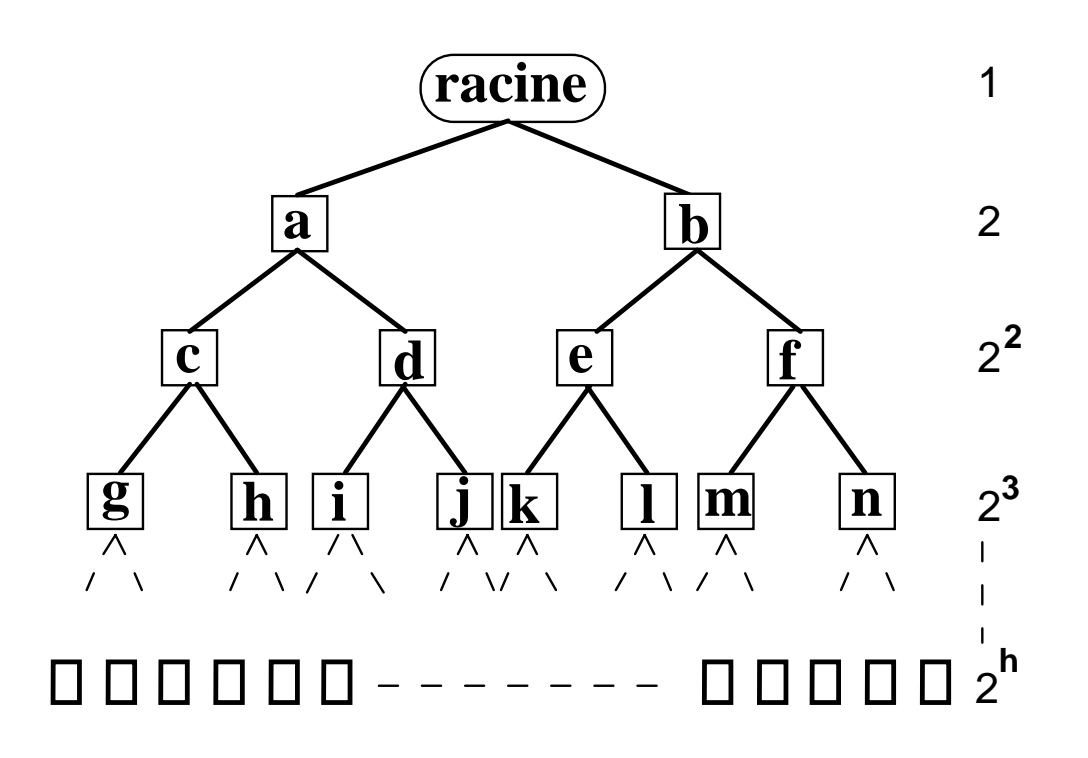

Nombre d'éléments =  $N \le 1 + 2 + 2^2 + 2^3 + ... + 2^h$  $N \le 2^{h+1} - 1$  donc  $h \ge log_2(N+1) - 1$ 

## PARCOURS D'ARBRES

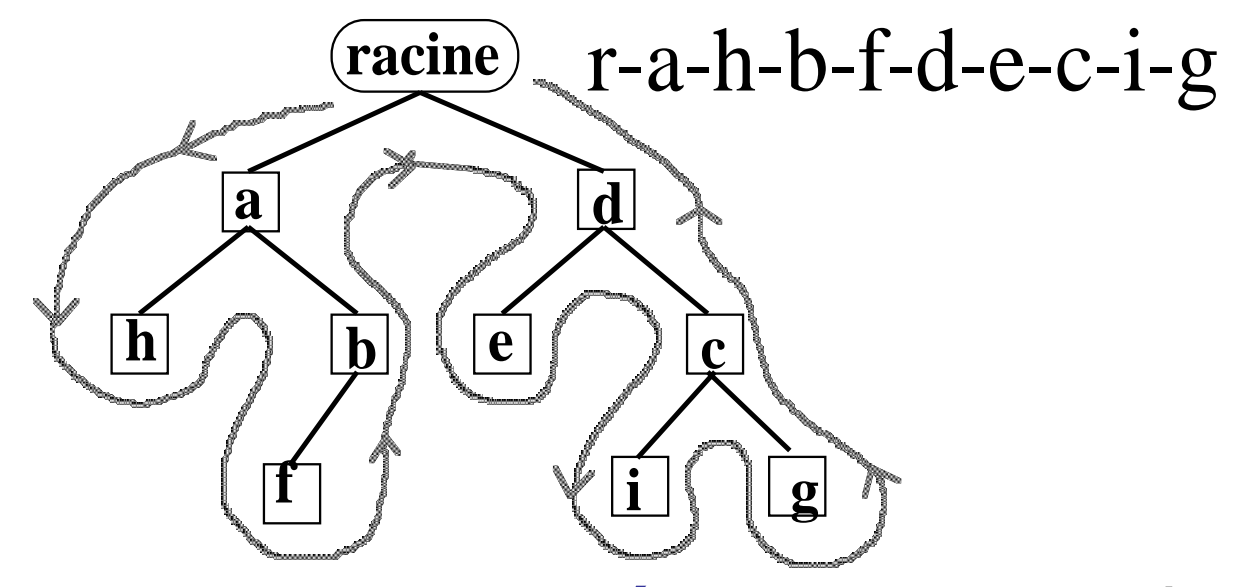

**Parcours en profondeur préfixe (**back-track) **programmation de l'exploration facile à l'aide de la récursivité ou d'une pile Soit un traitement à faire en tout nœud d'unarbre** 

## **Méthode récursive:**

**}**

```
public void profondeurPref
(){ 
 System.out.print(valeur + " | ");
 if (filsG != null) filsG.profondeurPref();
 if (filsD != null) filsD.profondeurPref();
```
Ici pour un affichage mais cela peut être pour un traitement quelconque

## **En utilisant une pile :**

**}**

```
public void profondeurPrefPile (){
       PileArbre P=new PileArbre ();
      P.empiler(this);
      Arbre A;
       while (P != null){
             A=P.sommet(); if (A==null) return;
             P.depiler();
             System.out.print(A.valeur +" * ");
              if (A.filsD != null) P.empiler (A.filsD);
              if (A.filsG != null) P.empiler (A.filsG);
       }
```
Suppose l'existence d'une classe PileArbre

### **Mise en commun :** Que fait le programme suivant?

```
public static void main (String[] args) {
                 Arbre A=new Arbre (5, null, null);
                 A = new Arbre(4, A, null);
                 A = new Arbre(10, new Arbre(3, null, null), A);
                 Arbre Abis= new Arbre(7, new Arbre(8, null, null), 
                                          new Arbre(9, null, null));
                 Abis
= new Arbre(2, new Arbre(60, null, null), Abis);
                 A = new Arbre(15, A, Abis);
                 A.profondeurPref();
                 System.out.println("");
                 System.out.println("parcours avec pile");
                 A.profondeurPrefPile();
                 System.out.println("");
```
**}**

#### parcours en largeur

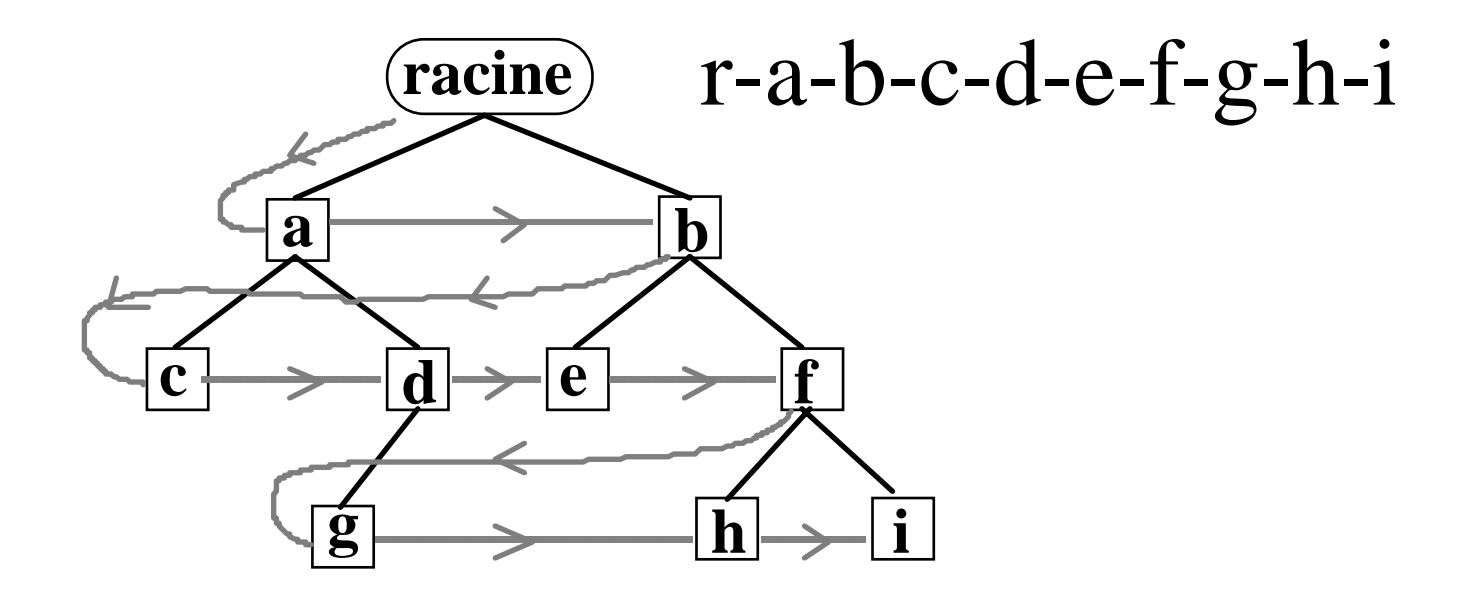

# Arbres Généraux

#### **EXEMPLE**

### directory sous UNIX

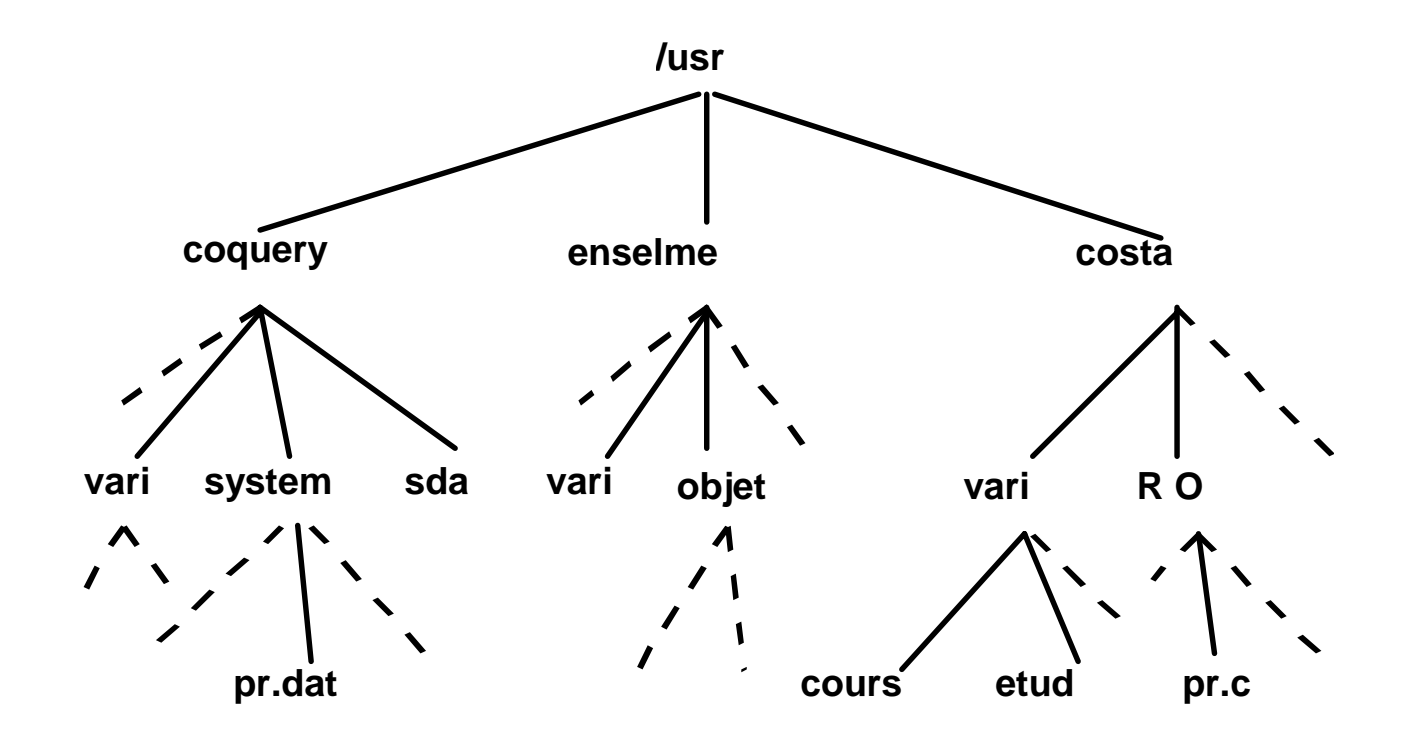

#### •**représentation par un chaînage**

### **Un "g\_noeud" contient un élément et deux pointeurs**

**x élément de la classe Elt premier fils pointeur vers le fils gauche (null si il n'existe pas) frère droit pointeur vers le frère droit (null si il n'existe pas)**

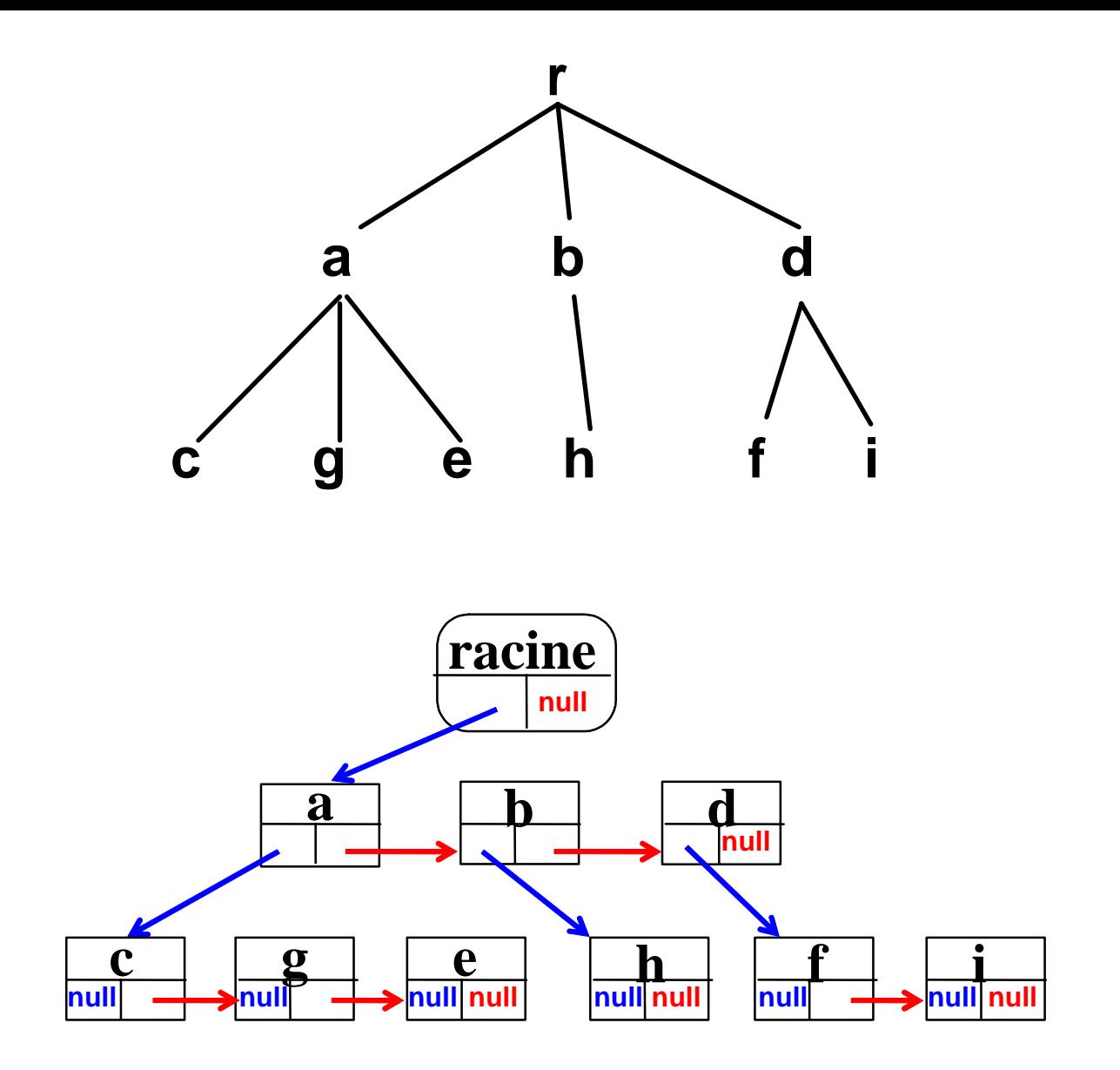

# Les tas

## Définition d'un TAS

- •**arbre binaire parfait**
- **clé d'un nœud**  ≤ **clés de tous ses descendants**

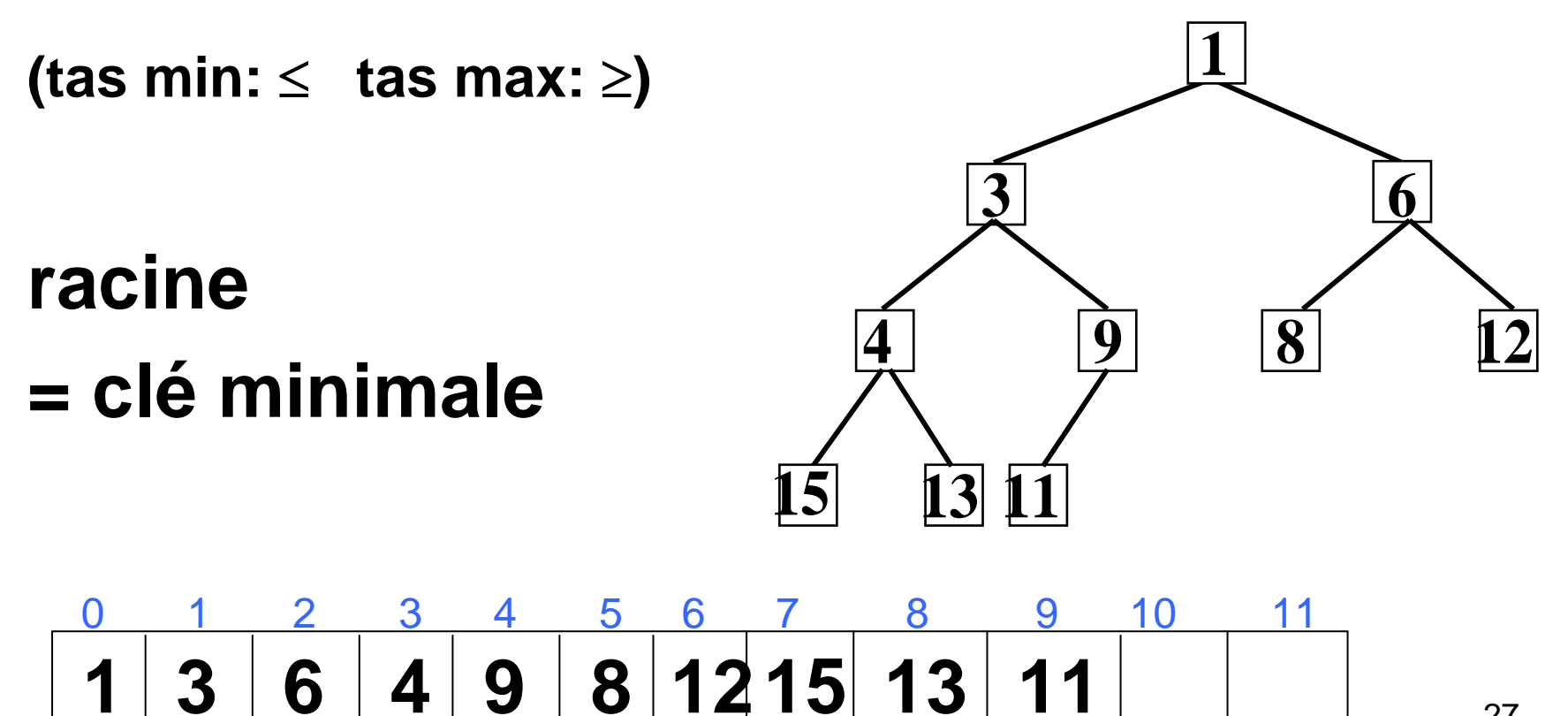

*Pour simplifier la présentation des tas, on supposera que le tas ne contient que des entiers, ou des clés (ensemble totalement ordonné) représentées par des entiers (classe T\_clé).*

- Un tas est un arbre binaire parfait dont les éléments sont ordonnés selon leurs clés; il est représenté par un tableau.
- On peut ajouter un élément si le tas n'est pas "plein" en conservant la structure d'arbre binaire parfait et l'ordre.
- On peut retirer l'élément le plus petit du tas, premier élément du tableau.

### *On va définir une classe Tas*

## Implémentation java d'un tas

```
public class Tas{
  private int[] tab;
  private int fin;
```

```
public Tas( int t ){
  tab = new int[t];
  fin = 0;
}
```
**public boolean estVide(){return (fin==0);}**

**public boolean estPlein(){return(fin>=tab.length);}**

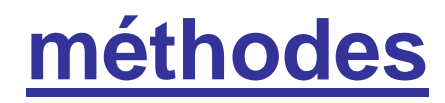

### **conditions**

**minimum( ) retourne t\_clé** tas non vide **supprimer\_min ( )** tas non vide **inserer (T\_clé clé)** tas non plein

# **création d'un tas vide :** Tas T = new Tas(taille);

## LES METHODES

*//retourne la plus petite clé (celle de la racine)*

```
public int
minimum () {
  if (fin ==0)through new \ldots;
  return (tab[0]);
```
}

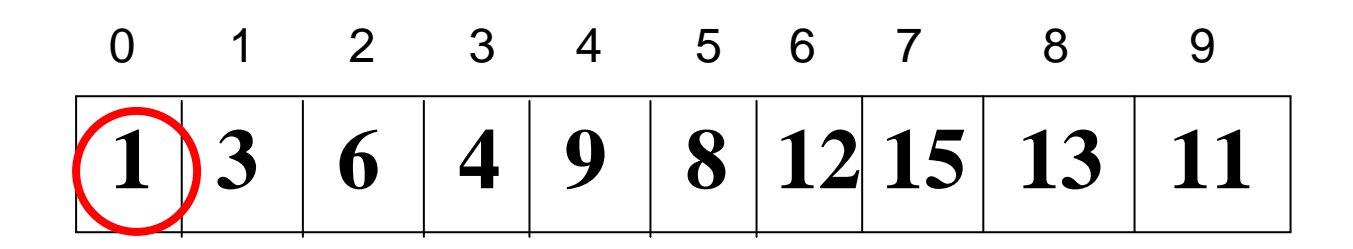

**fonction en O(1)**

### **insertion:**

*ajout d'une feuille à l'arbre; placement de la clé de façon à garder la structure de tas (elle "remonte")*

*EXEMPLE* **min\_tas = 1 ajout de la clé 2 13 64 9 8 12 15 13 11 2932**

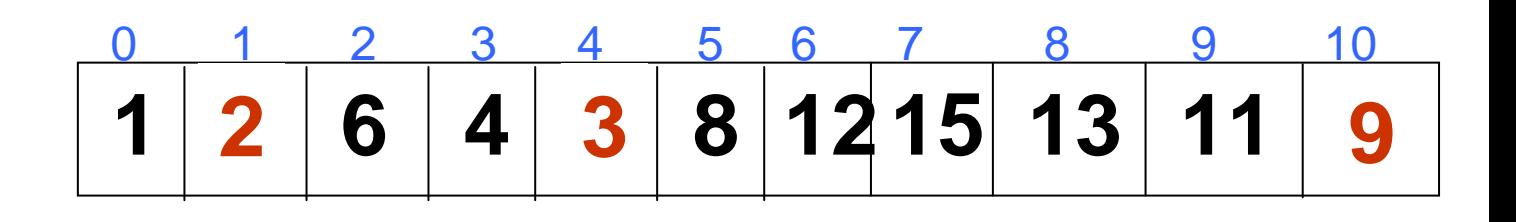

### **insertion:**

*ajout d'une feuille à l'arbre; placement de la clé de façon à garder la structure de tas (elle "remonte") EXEMPLE***min\_tas = 1 ajout de la clé 2**

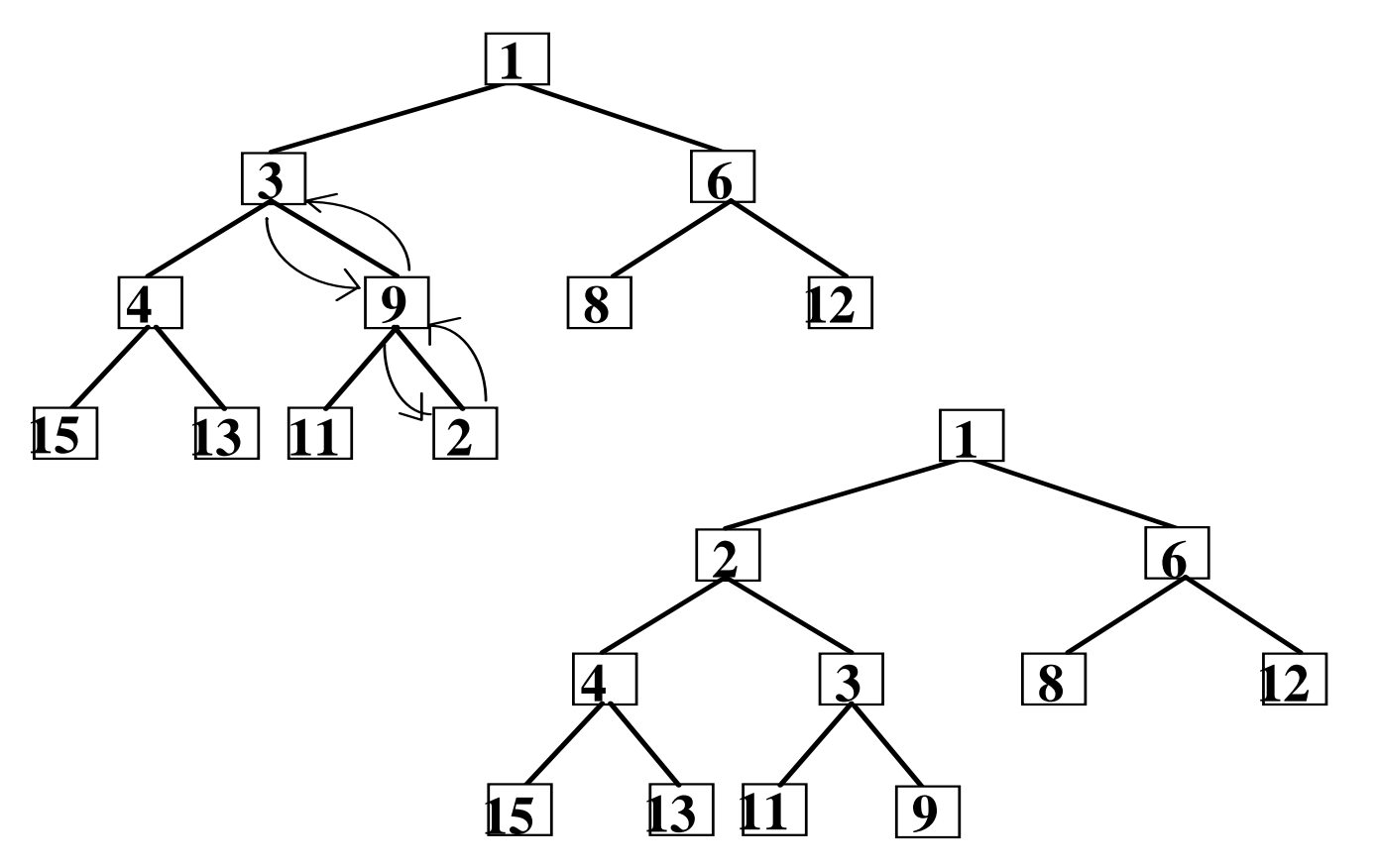

#### LES METHODES

```
public void inserer( int x ){
  int fils=fin;
  int pere= (fils-1) / 2;
 while (fils >0 && tab[pere]> x){
    tab[fils]=tab[pere]; //on descend
    fils=pere;
    pere= (fils-1) / 2;
 }
 //soit fils==0 soit tab[pere]<=x
 tab[fils] = x;fin++;
```
}

#### LES METHODES

```
Au pire, nombre de 
                                           passage dans la 
                                           boucle= hauteur de 
                                           l'arbre h
public void inserer( int x ){
  int fils=fin;
  int pere= (fils-1) / 2;
  while (fils >0 && tab[pere]> x){
      tab[fils]=tab[pere]; //on descend
      fils=pere;
      pere= (fils-1) / 2i}
  //soit fils==0 soit tab[pere]<=x
  tab[files] = x;fin++;
```
}

### **méthode en O(log n)**

### **Suppression du minimum :**

*Disparition de la dernière feuille de l'arbre: "derclé" à replacer. Remontée des clés dans le tas: on remonte en chaque nœud le plus petit des 2 fils jusqu'à avoir trouvé la place de "derclé"*

*EXEMPLE suppression de 1 derclé <sup>=</sup> 9*

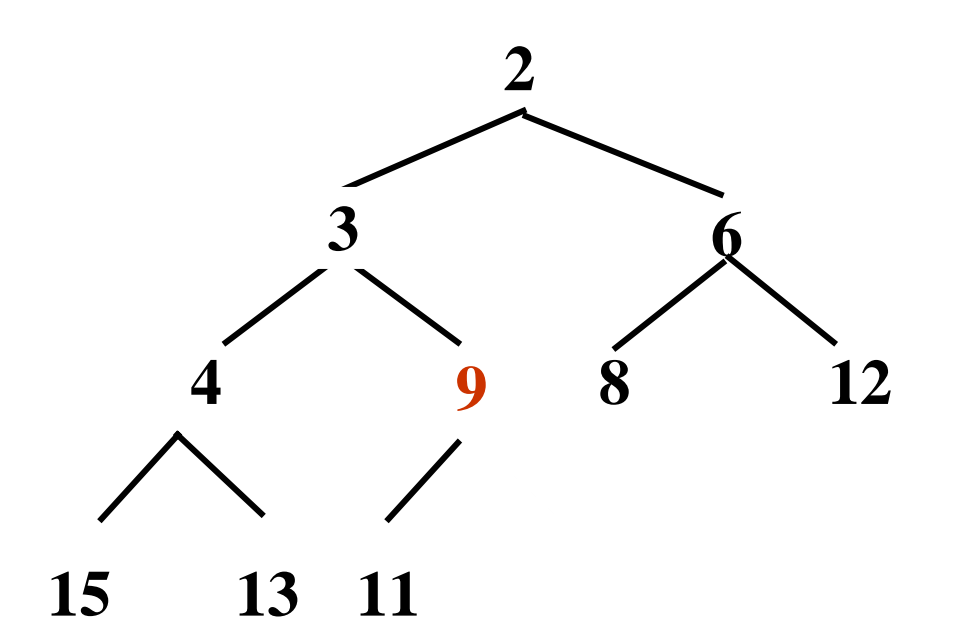

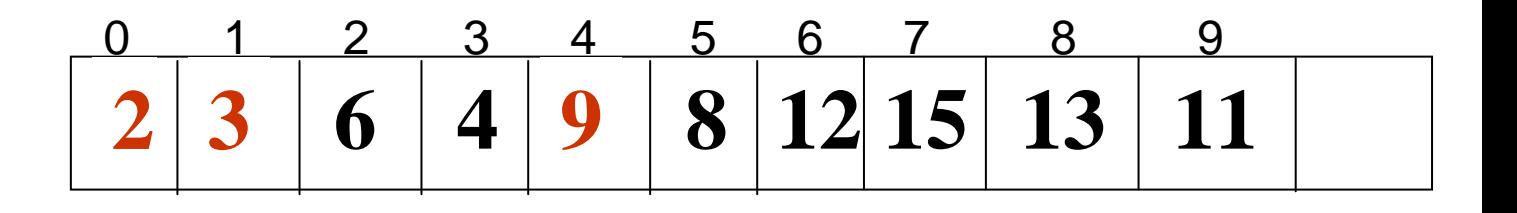

## **Suppression du minimum :**

*EXEMPLE (suite) suppression de 2 derclé <sup>=</sup>11*

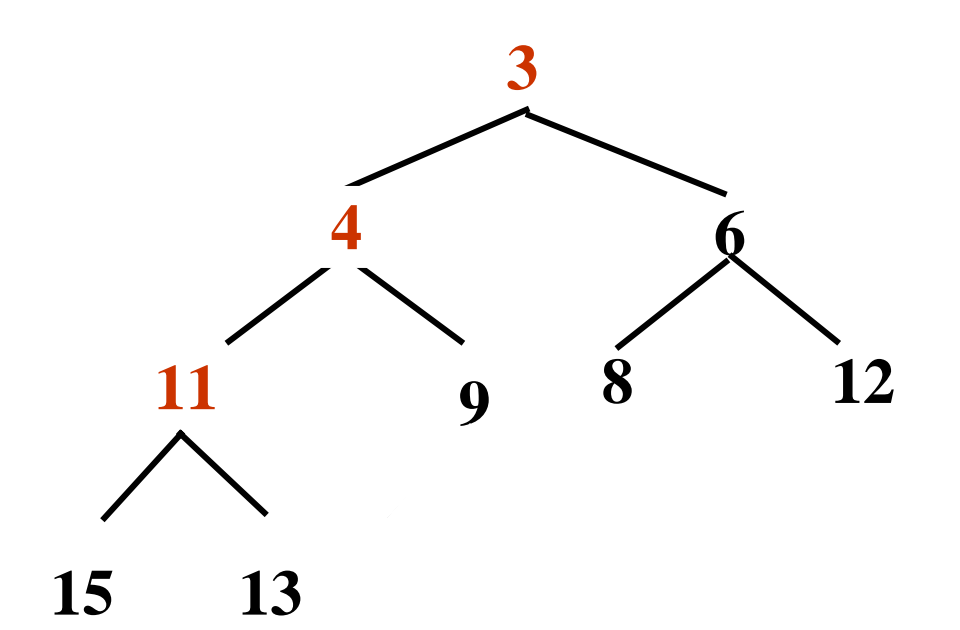

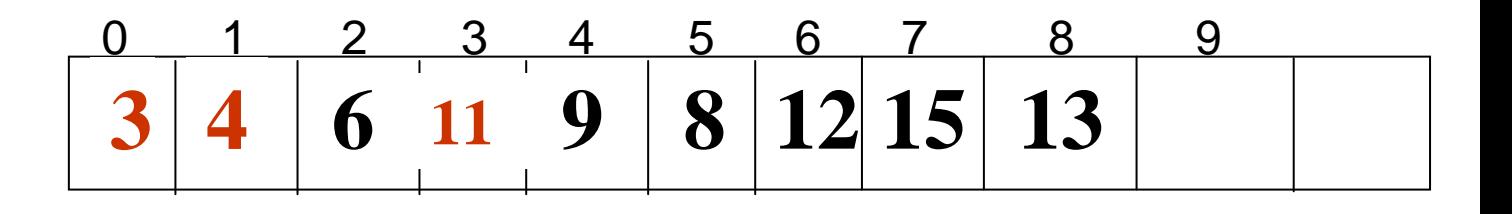

#### *EXEMPLE*

### suppression du minimum

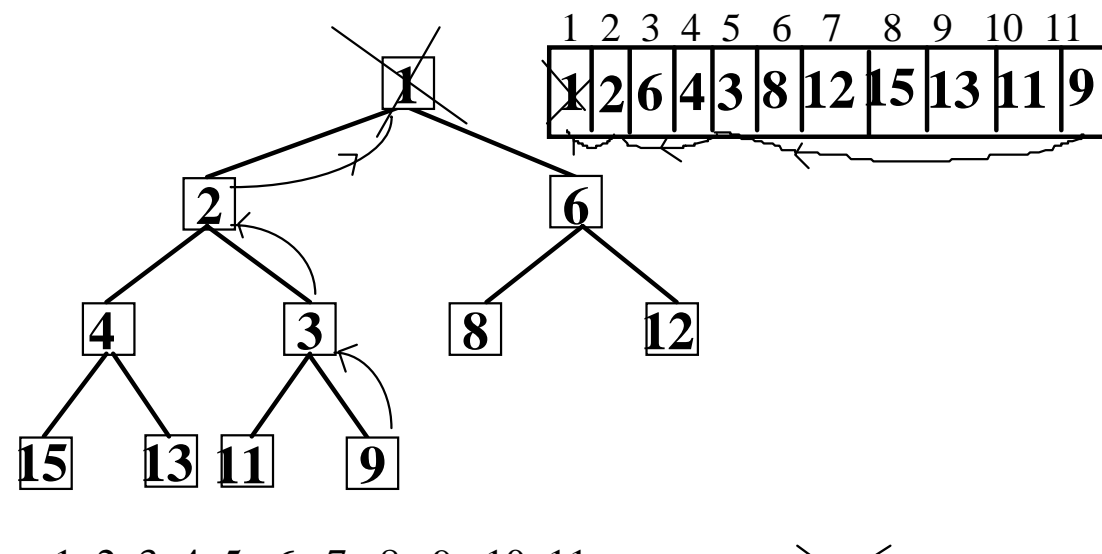

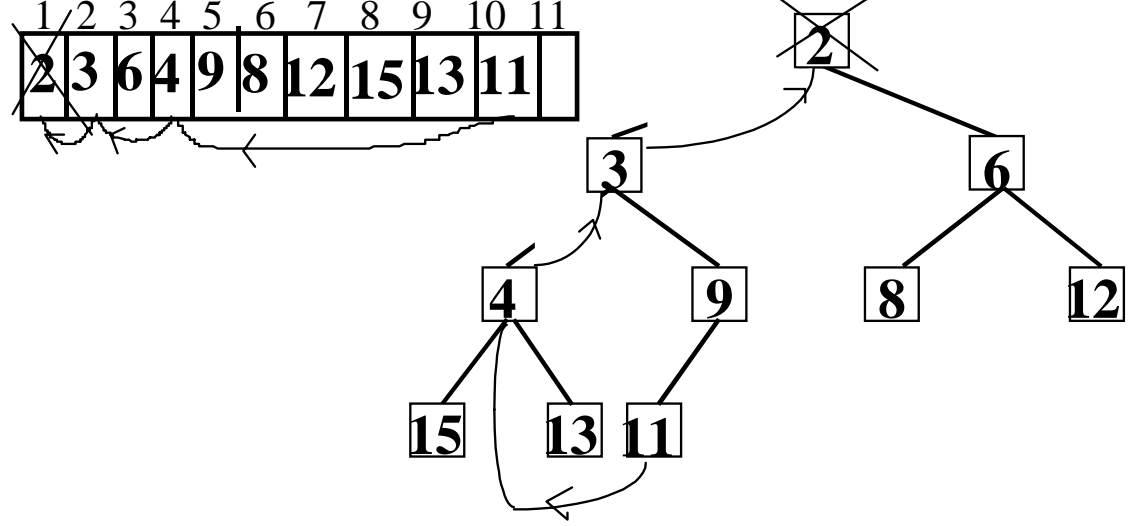

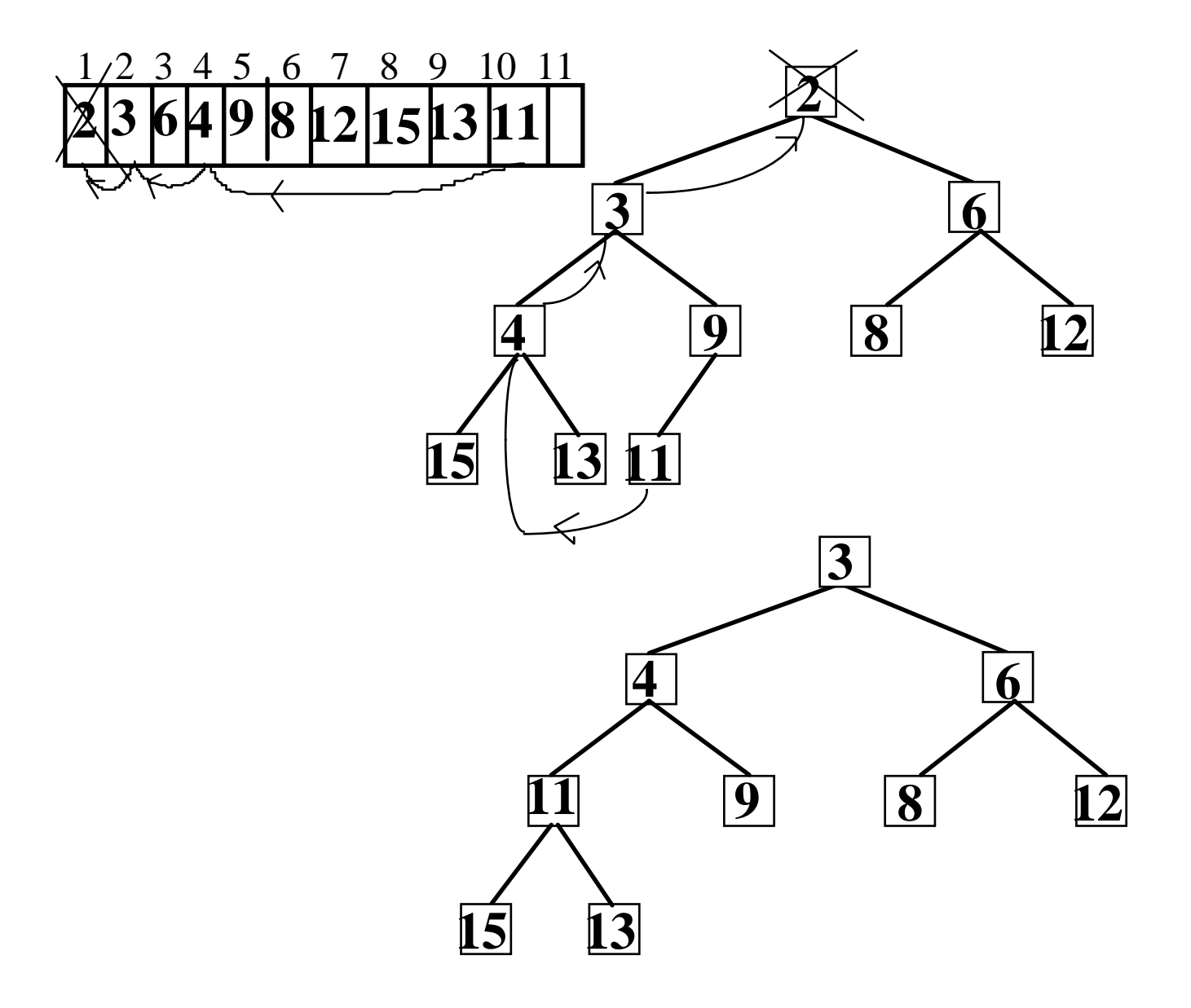

#### LES METHODES

**public void supprimer\_min( ){**

**}**

```
41fin=fin-1;
int x=tab[fin]; // c'est x que nous devons reclasser
int pere =0;
int fils; 
while (true){
      //test si fils gauche existe
       if ((2*pere+1) < fin) fils = 2*pere+1;
          else break;
      //test si fils droit existe et est plus petit
       if ((2*pere+2) < fin) 
              if (tab[2*pere+2] <= tab[2*pere+1] ) 
                     fils = 2*pere+2;
       if (x <= tab[fils]) break;
       tab[pere]=tab[fils]; //on remonte tab[fils]
      pere= fils; //on descend pere
}
// x <= tab[fils]
tab[pere] = x;
```
### Ici aussi, au pire, nombre de passage dans la boucle= hauteur de l'arbre h

méthode en O(log n)

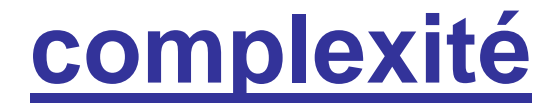

## **estvide et min\_tas en O(1)**

# **insérer et supprimer\_min en O(h)= O(log<sub>2</sub> n)**

# **structure intéressante si accès fréquent au minimum**  (cf tri par tas dans le cours sur les tris)